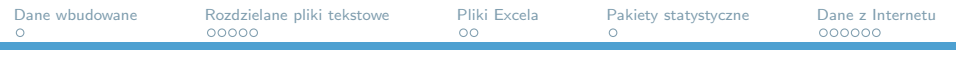

# Statystyczna Analiza Danych – laboratorium Wczytywanie zbiorów danych do R

Dorota Celińska-Kopczyńska

Uniwersytet Warszawski

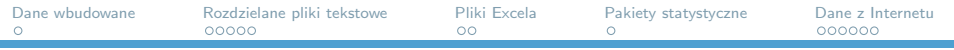

## Nad czym pracujemy

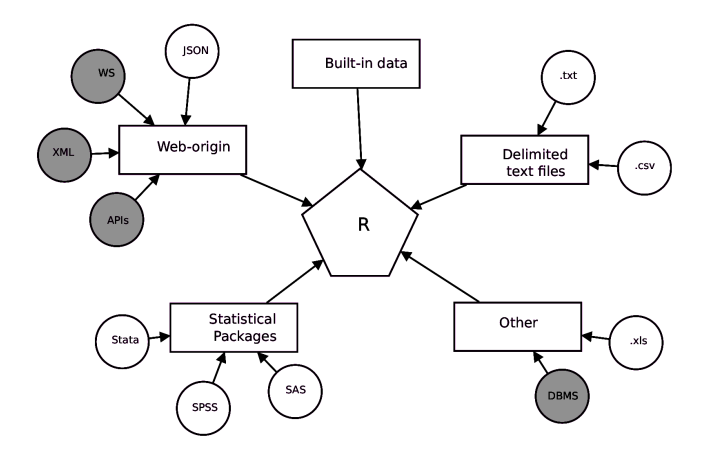

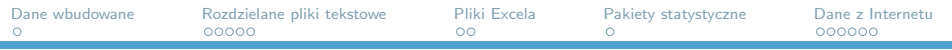

# Konwencja

- $\triangleright$  W kodzie na niebiesko zaznaczone są miejsca, w które można wprowadzać własną zawartość
- $\triangleright$  Systemy UNIX korzystają z "/" jako separatora ścieżki a DOS korzysta z "*\*". W tej prezentacji, ścieżki zawierają "/", o ile nie zaznaczono inaczej

<span id="page-3-0"></span>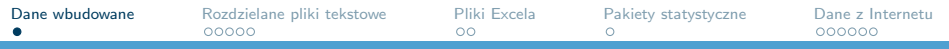

#### Praca z danymi wbudowanymi

- $\triangleright$  Pakiet dataset dane wbudowane dostępne zawsze w R
- $\blacktriangleright$  data() zwraca listę tych zbiorów danych
- ▶ Przykład wczytania: data(iris)
- ▶ Jeśli nie zostanie podana nowa nazwa dla zbioru, to zbiór otrzyma domyślną nazwę (np. iris)

<span id="page-4-0"></span>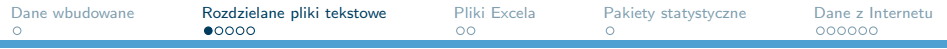

## Przykład pliku .txt lub .csv

- $\triangleright$  Dane zawarte w tabeli, pierwszy wiersz może zawierać nazwy zmiennych (**header** – nagłówek)
- **I** Ważne: **separator** (znak oddzielający kolumny) i **quote char** (znak cytowania, jeśli napis zawiera separator)

```
id,name,edu,age,color
1,Adam,3,23,"red"
2,Beth,1,16,"green, yellow"
3,Celine,2,18,"blue"
4,David,4,30,"violet"
```
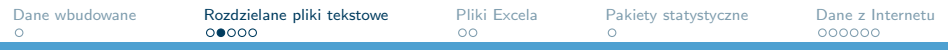

```
utils::read.table()
```

```
Interad.table() wczytuje dane w formacie tabeli i zapisuje je
  jako data frame.
```
 $\triangleright$  Główny sposób wczytywania danych tabelarycznych do R

```
objectname \leq read.table(''plik'', header=wartosc-logical, sep=''character'',
                             dec=''character'', quote=''character'', as.is=wartosc-logical,
                             na.strings=''character'', comment.char=''character'',
                             stringsAsFactors=wartosc-logical)
```
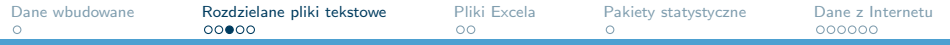

## read.table(): argumenty

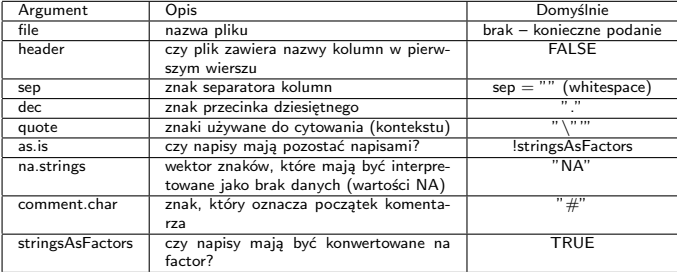

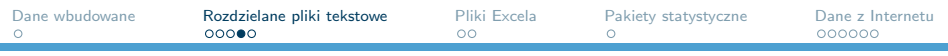

## read.table(): trivia

- $\triangleright$  Nie trzeba podawać wartości dla wszystkich argumentów, jeśli domyślne są wystarczające
- **Domyślnie kolumny zawierające napisy będą konwertowane na** factor! Aby to zmienić albo należy użyć jednego z argumentów, albo później samodzielnie zmienić interpretację wybranych kolumn (as.character()).
- ▶ tidyverse::tibble i data.table::data.table nie konwertują domyślnie napisów na factor
- **Można podać url do pliku, niekoniecznie ścieżkę na dysku**
- $\triangleright$  Więcej specjalistycznych argumentów w manualu: [https://www.rdocumentation.org/packages/utils/](https://www.rdocumentation.org/packages/utils/versions/3.5.1/topics/read.table) [versions/3.5.1/topics/read.table](https://www.rdocumentation.org/packages/utils/versions/3.5.1/topics/read.table)

### Inne funkcje do wczytania danych tabelarycznych

 $\triangleright$  utils zawiera dodatkowe funkcje o tej samej funkcjonalności co read.table() **ale z innymi domyślnymi wartościami**

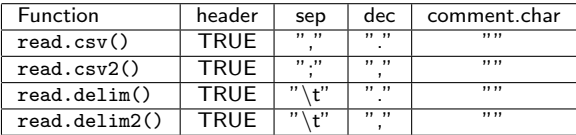

<span id="page-9-0"></span>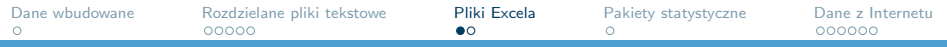

pliki .xlsx: prosty sposób dla większości zastosowań

- $\triangleright$  Zapisz plik .xlsx w formacie .csv i wczytaj przez read.table() lub podobne
- $\blacktriangleright$  Jeśli plik zawiera więcej zakładek, to ta metoda nie będzie efektywna – zakładki zapisujemy pojedynczo

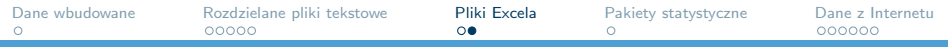

#### Inne metody dla plików .xlsx

• openxlsx::read.xlsx

- ▶ gdata::read.xls
- $\blacktriangleright$  readxl::read excel
- ▶ RODBC::odbcConnectExcel() + sqlQuery() (praca jak z bazą danych!)

```
# Skladnia openxlsx::read.xlsx
library(openxlsx)
xlsfile \leq read.xlsx("plik", sheet = 1, colNames = T)
```

```
# Skladnia gdata::read.xls()
# Uwaga! Czasem wymaga podania sciezki do pliku wykonywalnego perla
library(gdata)
xlsfle <- read.xls("file", sheet=number)
```

```
# Skladnia readxl::read_excel
library(readxl)
xlsfile <- read excel("file", range = anchored("cell-num", dim = vector), col names = FALSE)
```

```
# Skladnia RODBC
library("RODBC")
xlsfile <- odbcConnectExcel("file")
sqlQuery(xlsfile, "select * from \ " Sheet1 \ "")
```
<span id="page-11-0"></span>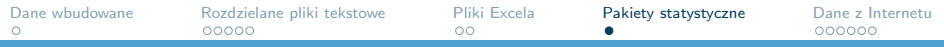

Przydatne funkcje dla danych z pakietów statystycznych

**Niększość tych zbiorów danych jest przechowywana jako** binarki – nie jest to format łatwy do odczytania

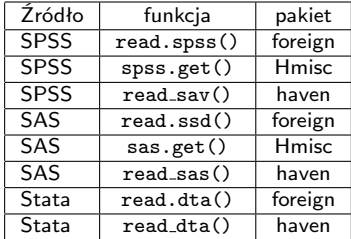

<span id="page-12-0"></span>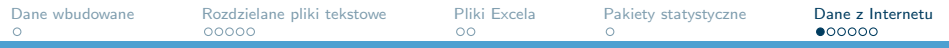

#### Pozyskiwanie danych z Internetu

- $\triangleright$  Webscraping to proces pozyskiwania informacji ze stron internetowych
- $\triangleright$  Do R można wczytać dane bezpośrednio ze strony internetowej (pakiet rvest
- $\blacktriangleright$  Tutaj przyjrzymy się ogólnym formatom plików, które mogą pojawić się przy webscrapingu

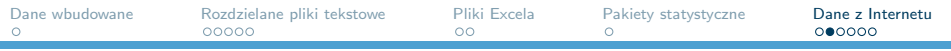

API

- $\triangleright$  API zapewniają narzędzia, które pozwalają programistom połączyć swoje oprogramowanie z "czymś jeszcze"
- $\blacktriangleright$  Popularne API mają swoje pakiety, np. twitteR
- $\triangleright$  Brak ogólnych zasad przeczytaj manual dla konkretnego API
- $\triangleright$  API czasem zwracają dane w formacie XML lub JSON

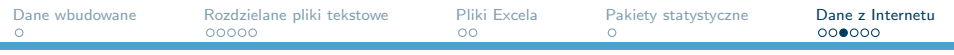

## Przykład pliku XML

#### $\triangleright$  XML to język znaczników przedstawiający dane w postaci struktury drzewiastej

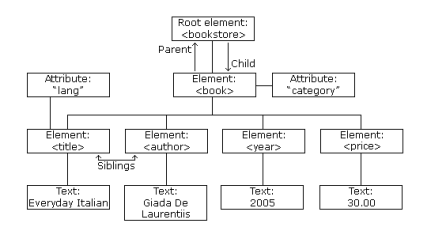

Source: http://www.w3schools.com/xml/xml tree.asp

<?xml version="1.0" encoding="UTF-8"?> <bookstore> <book category="cooking"> <title lang="en">Everyday Italian</title> <author>Giada De Laurentiis</author> <year>2005</year> <price>30.00</price> </book> <book category="fantasy"> <title lang="en">Silmarillion</title> <author>J. R. R. Tolkien</author> <year>2005</year> <price>23.99</price> </book> <book category="science"> <title lang="pl">Ekonometria</title> <author>Jerzy Mycielski</author> <year>2010</year> <price>20.00</price> </book> </bookstore>

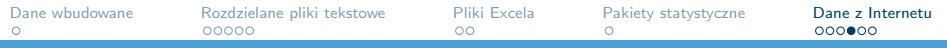

# Przykład pliku JSON

 $\mathfrak{r}$ 

 $\triangleright$  JSON reprezentuje dane jako krotki par atrybut-wartość zgromadzone w tablicach

```
{
    "login": "octocat",
    "url": "https://api.github.com/users/octocat",
    "html url": "https://github.com/octocat",
    "type": "User",
    "site admin": false
  },
  {
    "login": "eryxyre",
    "url": "https://api.github.com/users/eryxyre",
    "html url": "https://github.com/eryxyre",
    "type": "User",
    "site admin": false
  },
\overline{1}
```
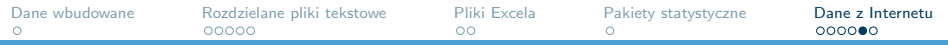

### Wczytanie JSON lub XML do R

```
library(jsonlite)
mydf <- fromJSON("json-file.json")
```
# konwersja z powrotem do JSON toJSON(mydf, pretty=TRUE)

```
# praca z plikami XML
library(XML)
doc <- xmlParse("xmlfile.xml")
mydf <- xmlToDataFrame(nodes=getNodeSet(doc,"root"))[c(vector)])
```
# lub z wykorzystaniem XPaths

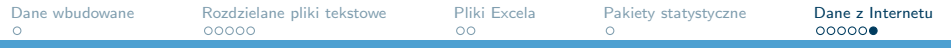

Zapis do pliku

```
\blacktriangleright base::save()
\blacktriangleright utils:: write.table()
 write.table(obiekt, file = "plik", append = FALSE, quote = TRUE, sep = " ",
         eol = ", na = "MA", dec = ".", row.names = TRUE,
         col.name = TRUE, fileEncoding = "")write.csv(...) # wartosci domyslne jak w read.csv()
write.csv2(...) # wartosci domyslne jak w read.csv2()
```